Article [Robert Cemper](https://community.intersystems.com/user/robert-cemper-0) · Mar 14, 2021 1m read

## **Using ClassQueries() as Tables**

Similar to Caché so also in **IRIS**, you have ClassQueries available in 2 variants

- **[Basic class queries](https://docs.intersystems.com/irislatest/csp/docbook/Doc.View.cls?KEY=GOBJ_queries#GOBJ_queries_basics), which use the class [%SQLQuery](https://docs.intersystems.com/irislatest/csp/documatic/%25CSP.Documatic.cls?LIBRARY=%25SYS&CLASSNAME=%25Library.SQLQuery) and an SQL SELECT statement**
- [Custom class queries](https://docs.intersystems.com/irislatest/csp/docbook/Doc.View.cls?KEY=GOBJ_queries#GOBJ_queries_userqueries), which use the class [%Query](https://docs.intersystems.com/irislatest/csp/documatic/%25CSP.Documatic.cls?LIBRARY=%25SYS&CLASSNAME=%25Library.Query) and custom logic to execute, fetch, and close the query.

The [related documentation](https://docs.intersystems.com/irislatest/csp/docbook/Doc.View.cls?KEY=GOBJ_queries#GOBJ_queries_intro) is excellent and very detailed. You will see a bunch of examples of how to use it with [%ResultSet](http://localhost:52773/csp/documatic/%25CSP.Documatic.cls?PAGE=CLASS&LIBRARY=%25SYS&CLASSNAME=%25Library.ResultSet) or [%SQL.Statement](https://docs.intersystems.com/irislatest/csp/documatic/%25CSP.Documatic.cls?LIBRARY=%25SYS&CLASSNAME=%25SQL.Statement)

Following the suggestions, you will add the keyword [\[SqlProc\]](https://docs.intersystems.com/irislatest/csp/docbook/Doc.View.cls?KEY=ROBJ_query_sqlproc) to make it visible in SMP or over JDBC/ODBC

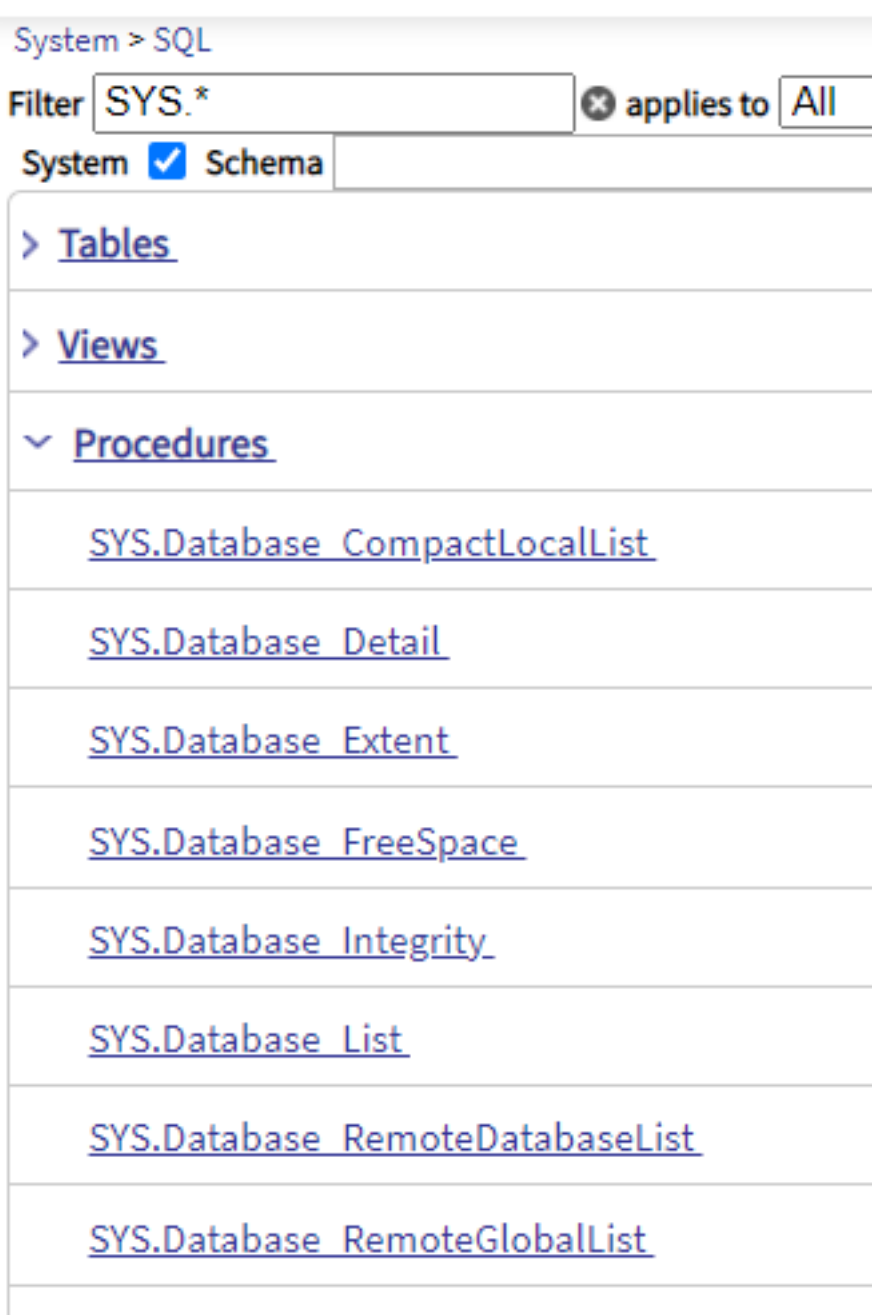

SYS.Mirror AsyncMemberList

**Attention:** [SqlProc] Doesn't distinguish whether your procedure returns a scalar value (acting as StoredFunction) or if it returns a ResultSet. You have to check the definition to see the difference.

Returning a ResultSet means that you can use this StoredProcedure not only by a CALL statement but also like any **Sql Table applying WHERE, GROUP, ORDER, JOIN, .. whatever is available to a SELECT**

This fact is not new but never mentioned in any documentation I know of. Examples:

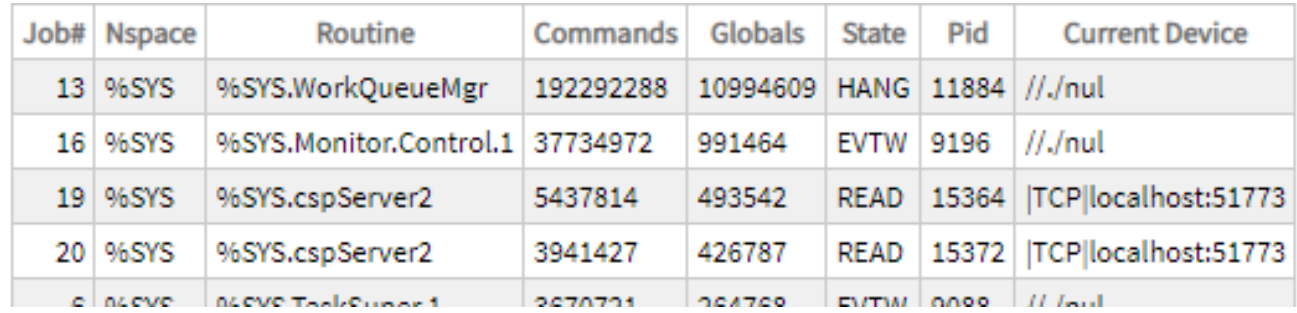

SELECT TOP 5 \* FROM SYS.Process\_JOBEXAM() ORDER BY Commands DESC

## SELECT Name,Directory,MountRequired FROM Config.Databases\_List() order by Name

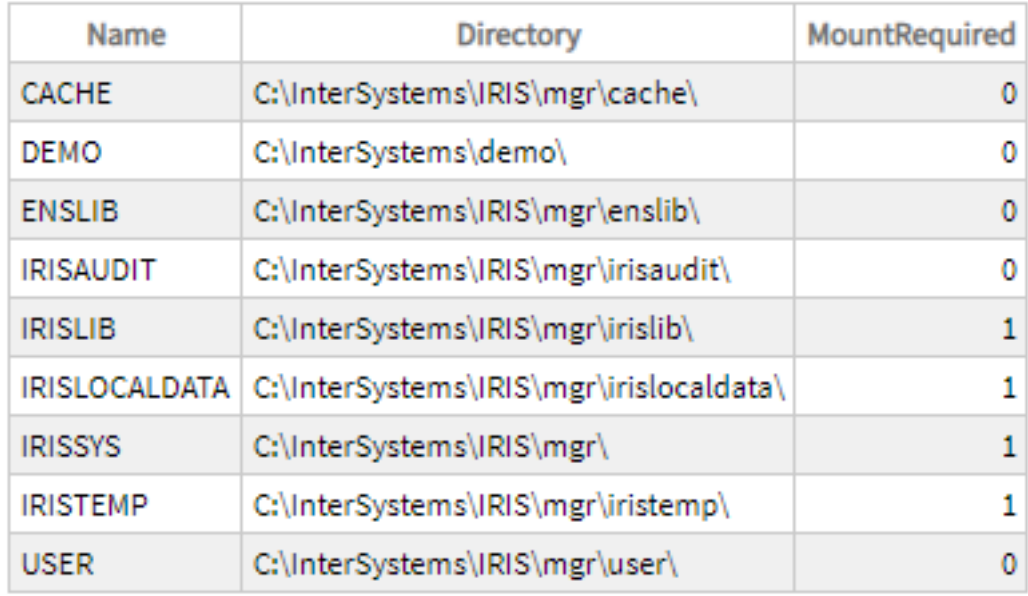

## **My suggestion:**

Understand a Stored Procedure returning a ResultSet as kind of a Sub-Select (with additional parameters).

## [#Other](https://community.intersystems.com/tags/other)

**Source URL:**<https://community.intersystems.com/post/using-classqueries-tables>